## **2 Skrypty i funkcje w MATLABIE**

1. Napisz skrypt, w którym poleceniem input wprowadzane są wartości dwóch zmiennych: *a* i *b*. Skrypt powinien obliczyć wartość wyrażenia:

$$
w = \begin{cases} 1 + \left(\frac{a+b}{a-b}\right)^2 & \text{dla} & a \neq b \\ 1 + \frac{a+b}{a \cdot b} & \text{dla} & a = b \end{cases}
$$

2. Napisz skrypt, w którym poleceniem input wprowadzane są wartości dwóch zmiennych: *x* i *y*. Skrypt powinien obliczyć wartość wyrażenia:

$$
w = \begin{cases} \begin{array}{ll} \displaystyle \frac{x+y}{\ln(x)+\ln(y)} & \quad \text{dla} \quad x > 0 \text{ i } y > 0 \\ \\ \displaystyle \frac{1}{x+y} & \quad \text{w } \text{przeciwnym przypadku} \end{array} \end{cases}
$$

- 3. Napisz skrypt który dla pewnej macierzy *A* (przykładowo można ją utworzyć za pomocą polecenia  $A = round(10*rand(8,5)))$ 
	- wyznaczy: najmniejszą, największą i średnią wartość dla każdej kolumny,
	- określi: ile liczb w trzeciej kolumnie jest większych od 5 i jaki to procent wszystkich liczb w kolumnie.
- 4. Napisz funkcję, do której przekazujemy jako parametr liczbę naturalną *n*, która oblicza wartość *n*!.
- 5. Napisz funkcję, do której przekazujemy jako parametr liczbę naturalną *n*, a która zwraca macierz kwadratową o rozmiarze *n × n* z wartościami 1*,* 2*, . . . , n* na głównej przekątnej.
- 6. Napisz funkcję, do której przekazujemy jako parametr liczbę naturalną *n*, a która zwraca macierz kwadratową o rozmiarze  $n \times n$  wypełnioną wartościami  $5^{i \cdot j}$ , gdzie *i* to numer wiersza a *j* to numer kolumny.
- 7. Napisz funkcję, do której przekazujemy jako parametr liczbę naturalną *n*, a która zwraca *n*-tą liczbę Fibbonaciego. Liczby Fibbonaciego obliczamy następująco:  $f_1 = 1, f_2 = 1, f_3 = 2, f_4 = 3, \ldots, f_n = f_{n-1} + f_{n-2}.$
- 8. Napisz funkcję, do której przekazujemy jako parametr liczbę naturalną *n*, a która zwraca macierz kwadratową o rozmiarze *n × n* wypełnioną następująco:

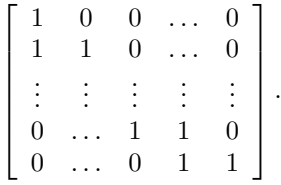

9. Napisz funkcję, do której przekazujemy jako parametr liczbę naturalną *n* oraz dwie dowolne liczby *a* i *b*, a która zwraca macierz kwadratową o rozmiarze 2*n ×* 2*n* wypełnioną następująco:

$$
\begin{bmatrix} a & 0 & \dots & 0 & b \\ 0 & a & \dots & b & 0 \\ \vdots & \vdots & \vdots & \vdots & \vdots \\ 0 & b & \dots & a & 0 \\ b & 0 & \dots & 0 & a \end{bmatrix}
$$

*.*

10. Napisz funkcję, do której przekazujemy jako parametr liczbę naturalną *n*, a która zwraca macierz kwadratową o rozmiarze *n × n* wypełnioną następująco:

$$
\begin{bmatrix} 1 & 1 & 1^2 & \dots & 1^{n-1} \\ 1 & 2 & 2^2 & \dots & 2^{n-1} \\ 1 & 3 & 3^2 & \dots & 3^{n-1} \\ \vdots & \vdots & \vdots & \vdots & \vdots \\ 1 & n & n^2 & \dots & n^{n-1} \end{bmatrix}.
$$

11. Napisz funkcję, do której przekazujemy jako parametr liczbę naturalną *n*, a która zwraca macierz kwadratową o rozmiarze *n × n* wypełnioną następująco:

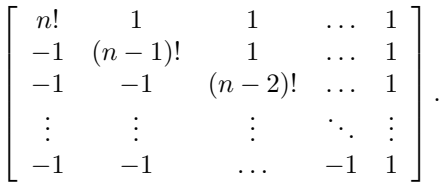

- 12. Napisz funkcję (do której przekazujemy jako parametr liczbę naturalną *n*), która sprawdzi czy liczba *n* jest liczbą pierwszą. Funkcja powinna zwracać 1, gdy *n* jest liczbą pierwszą lub 0, gdy *n* nie jest liczbą pierwszą.
- 13. Napisz funkcję, do której przekazujemy jako parametr liczbę naturalną *n* oraz dwie dowolne liczby *a* i *b*, która zwraca macierz kwadratową o rozmiarze 2*n ×* 2*n* wypełnioną następująco:

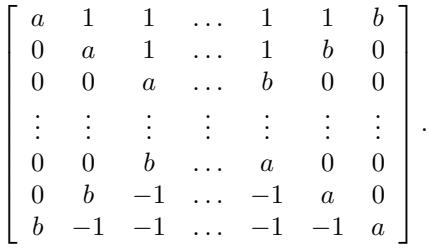